## **USB Over Network Crack 2022 [New]**

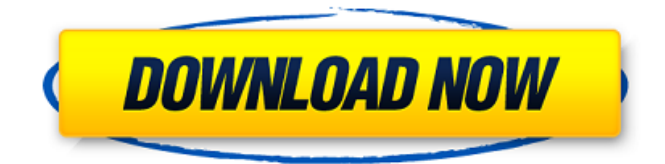

#### **USB Over Network Crack Full Version Free Download For PC**

The client application is a small, standalone 32-bit application, with a neat and simple interface, that lets you select and share USB devices. The server application is a small, standalone 32-bit application, with a neat and simple interface, that allows other workstations to share USB devices. Both the client and server applications offer to share all shared USB devices, without the need to enable sharing for each device separately. Tip: It is important to mention that the server application will always have to be installed on the workstation that connects to it. This includes the masterworkstation (the computer you connect from), as well as any additional workstations where you want to use the USB over Network function. USB over Network Full Description: USB over Network is a straightforward piece of software that lets you share a wide range of USB devices over the local network, as well as access these devices on other workstations remotely, in the same manner. You can install either client or server application, or both. After a brief and uneventful setup procedure, you can check out the standard, user-friendly interface. Upon deployment, the server application automatically lists all devices that can be shared. An important aspect to mention is that, once you have shared a USB flash disk or other device, it becomes inaccessible on your computer. Thus, users should pay special attention to the devices they can share by accident (e.g. keyboard). The Preferences panel lets you modify the TCP port, enable the automatic sharing of the selected device and allow the connection to occupied items, as well as use server certificates. From the client standpoint, you can connect to a remote USB device by specifying the workstation's IP address or host name, and TCP port in use. Plus, you can enable the automatic connection to all shared USB devices from the server. The Preferences screen lets you use a trusted authority certificate, client authentication certificate and client private key. USB over Network is very light on the system resources, as it uses a minimum amount of CPU and system memory. It has a good response time and works smoothly, without hanging, crashing or popping up error dialogs; we haven't encountered any issues throughout our evaluation. To sum it up, USB over Network provides users with a straightforward solution to share and remotely access any shared USB devices, including exotic ones, thanks to its intuitive layout and overall simplicity. USB over Network Server (Update) - Easy-to-use, full-f

#### **USB Over Network Crack+ Free Download**

USB over Network Free Download is a straightforward piece of software that lets you share a wide range of USB devices over the local network, as well as access these devices on other workstations remotely, in the same manner. You can install either client or server application, or both. After a brief and uneventful setup procedure, you can check out the standard, user-friendly interface. Upon deployment, the server application automatically lists all devices that can be shared. An important aspect to mention is that, once you have shared a USB flash disk or other device, it becomes inaccessible on your computer. Thus, users should pay special attention to the devices they can share by accident (e.g. keyboard). The Preferences panel lets you modify the TCP port, enable the automatic sharing of the selected device and allow the connection to occupied items, as well as use server certificates. From the client standpoint, you can connect to a remote USB device by specifying the workstation's IP address or host name, and TCP port in use. Plus, you can enable the automatic connection to all shared USB devices from the server. The

Preferences screen lets you use a trusted authority certificate, client authentication certificate and client private key. USB over Network is very light on the system resources, as it uses a minimum amount of CPU and system memory. It has a good response time and works smoothly, without hanging, crashing or popping up error dialogs; we haven't encountered any issues throughout our evaluation. To sum it up, USB over Network provides users with a straightforward solution to share and remotely access any shared USB devices, including exotic ones, thanks to its intuitive layout and overall simplicity. THE FILES ARE NOT FOR SALE OR RENT. They are for your personal use only. You cannot reverse engineer, decompile, modify or disassemble. A copy of this program can be legally obtained only by purchasing a license from manufacturer (AdoreSoft).SCP-3171 SCP-3171 Object Class: Safe Special Containment Procedures: SCP-3171 is to be placed in a standard containment vault. No personnel are to be allowed within 500 meters of it, and it is to remain in a soundproofed chamber within the containment vault. Radio or television broadcasts of any kind are to be prohibited. The outside world and information from it are to be strictly monitored. At any sign of abnormality, we are to attempt to first attempt to seal the chamber where SCP-3171 resides 09e8f5149f

## **USB Over Network Crack**

USB over Network Software uses a lightweight server and a relatively simple client application. It takes a rather lengthy setup process to prepare the USB devices for sharing, but the simplicity makes the experience efficient. The user interface is clean and easy to use. The client can be used on Windows desktops without issues and it's even easy to use on a MAC! Overview of USB over Network [b]Features: - Light on system resources - Very fast response time - Very little processor or memory usage - Easy to use - Switched direct to Linux - Server can be installed on linux desktops - Automatically lists all devices that can be shared - Browser based user interface - Configure client and server with preferences - Automatically connects to occupied USB devices - Trusted authority certificate, client authentication certificate and client private key - Supports USB printers, flash memory cards, scanners, and modems - Supports any USB host (don't use your keyboard or mouse) - Easy to use with any USB host (doesn't require a driver) - Supports the Windows Message queuing protocol (WMP) - Supports the SCSI Command Request (SCSI-C) protocol - Supports the Command Packet (CMD) protocol - Supports the Device Description Protocol (DDP) protocol - Supports the Portable Computer Interface (PCI) cards - Supports the Enhanced Parallel Port (EPP) protocol - Supports Intel's Routing and Remote Access Service (IRAS) protocol - Supports the Universal Serial Bus (USB) protocols: USB host (type 0x00, device class codes between 0x01-0x8F) and USB device (type 0x80, device class codes between 0x80 and 0x8F) - Supports Microsoft's Message Queueing Protocol (MSMQ) - Supports the Standard Diskette Interface (SDI) protocol - Supports the Universal Serial Bus (USB) protocols: USB host (type 0x80, device class codes between 0x80 and 0x8F) and USB device (type 0x00, device class codes between 0x80 and 0x8F) 14.21.201611:20:16 Vous regardez le prochain? Vous regardez le prochain Sachii Functions: - Automatically lists all devices that can be shared - Allows access to all files on the shared devices

## **What's New In USB Over Network?**

Clients: USB over Network Client is an easy-to-use software that enables other Windows-based workstations to remotely access shared USB devices as if they were physically present. Clients: USB over Network Server is a server application that provides users with the access to shared USB devices. It lists all devices that can be shared, and can also remotely connect to an occupied USB device. Installing 1. Install USB over Network Download. Follow the manufacturer's instructions to install the software. 2. Connect your USB devices 3. Modify the computer in use From the start menu, choose Control Panel, then double-click Computer Management, then double-click the Local Area Network icon. Click on the Local Area Connection icon, then on the Sharing tab. Select the Enable sharing on this network connection check box. Click on the Properties button. In the Network Setup dialog box that appears, select your preferred adapter and click OK. Select Next and double-click on the TCP/IP Properties button. Click on the Advanced button. In the TCP/IP properties dialog box that appears, enter the IP address or host name of your local workstation. Enter the port number that the server application requires. Click on OK to set the network connection IP and port. USB over Network Client To install, run the.exe file that you've downloaded from the website or start the software provided. Note: The.exe file requires the presence of the application in the local directory. A brief user interface, similar to the windows's default one, appears. Tip: It is recommended to keep your computer's sound off or muted at this moment. It is also recommended to have the software's.exe file and program in the same directory at the moment. Click on the Create button. Click on the Device Configuration button. Click on the Shared Devices button. In the Shared Devices dialog box, check the Auto scan for new devices in shared folders check box. Click on the Start button. In the Sharing dialog box that appears, it lists all the shared devices. Right-click on the selected device, then select the Include in this network when sharing check box. If you want to remotely access devices that have been shared to other workstations, check the Include when searching for devices

# **System Requirements:**

- Minimum: Windows 7/Vista SP1, Windows 8/8.1 (64 bit only), Windows Server 2008 R2 SP1, Windows Server 2012 SP1 OS: Windows XP SP3, Windows Server 2003 SP2, Windows Vista SP1 CPU: Intel Core 2 Duo E6300 1.2GHz (or equivalent) Memory: 2 GB RAM HD: 8 GB available HD space Video: DirectX 9.0c compatible video card with hardware acceleration Sound: DirectX 9.0c compatible sound card

<https://luathoanhao.com/?p=2752>

<http://mir-ok.ru/netpeak-spider-22-03-11-crack-updated-2022/>

<https://ilpn.ca/?p=4671>

https://zip-favor.ru/wp-content/uploads/2022/06/PresentaVid Crack With Full Keygen Download X64.pdf <https://i2.by/wp-content/uploads/natarafy.pdf>

[http://kievcasting.actor/wp-content/uploads/2022/06/AMS\\_Beauty\\_Studio\\_\\_Crack\\_Download\\_MacWin\\_2022.pdf](http://kievcasting.actor/wp-content/uploads/2022/06/AMS_Beauty_Studio__Crack_Download_MacWin_2022.pdf)

[https://inkfinityyy.com/wp-content/uploads/2022/06/Toshiba\\_SRS\\_Premium\\_Sound\\_HD\\_Utility\\_Free\\_Download\\_3264bit.pdf](https://inkfinityyy.com/wp-content/uploads/2022/06/Toshiba_SRS_Premium_Sound_HD_Utility_Free_Download_3264bit.pdf) [http://masterarena-league.com/wp-content/uploads/2022/06/ResolutionKeeper\\_Updated\\_2022.pdf](http://masterarena-league.com/wp-content/uploads/2022/06/ResolutionKeeper_Updated_2022.pdf)

[https://lavivafashion.ie/wp-content/uploads/2022/06/Export\\_Version\\_History\\_Of\\_SharePoint\\_2010\\_List\\_Items\\_to\\_Micr.pdf](https://lavivafashion.ie/wp-content/uploads/2022/06/Export_Version_History_Of_SharePoint_2010_List_Items_to_Micr.pdf) <https://img.creativenovels.com/images/uploads/2022/06/Desklog.pdf>

https://www.voyavel.it/wp-content/uploads/2022/06/123 Word to Pdf Converter.pdf

<https://kryptokubus.com/wp-content/uploads/2022/06/verdar.pdf>

[https://www.darussalamchat.com/upload/files/2022/06/jqJZKBbH78bIAL4ar5Iz\\_08\\_e8181279ed9b45be806653d0ca5ba0e8\\_fi](https://www.darussalamchat.com/upload/files/2022/06/jqJZKBbH78bIAL4ar5Iz_08_e8181279ed9b45be806653d0ca5ba0e8_file.pdf) [le.pdf](https://www.darussalamchat.com/upload/files/2022/06/jqJZKBbH78bIAL4ar5Iz_08_e8181279ed9b45be806653d0ca5ba0e8_file.pdf)

[https://whatsatienda.com/wp-content/uploads/2022/06/Simple\\_webserver.pdf](https://whatsatienda.com/wp-content/uploads/2022/06/Simple_webserver.pdf)

<https://gimgame.ru/wp-content/uploads/2022/06/peatioa.pdf>

<http://wp2-wimeta.de/pink-flower-clock/>

[https://shoppibear.com/wp-content/uploads/2022/06/O\\_O\\_SafeErase\\_Professional.pdf](https://shoppibear.com/wp-content/uploads/2022/06/O_O_SafeErase_Professional.pdf) <https://studiolegalefiorucci.it/2022/06/08/droidcam-client-crack/> https://kurditi.com/upload/files/2022/06/9Py8zSa7aHjOS747CrMl\_08\_40be0c59aebf52f1ed8bc16ebb356395\_file.pdf